# **Watson - DB**

*Release 2.0.0*

September 30, 2014

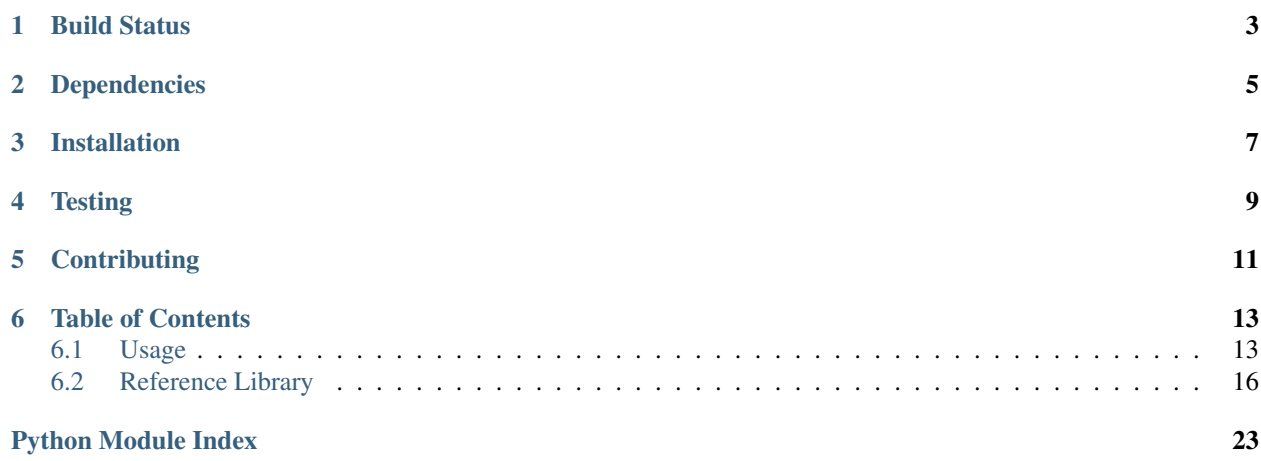

SqlAlchemy integration for Watson-Framework.

**CHAPTER 1**

<span id="page-6-0"></span>**Build Status**

## **Dependencies**

- <span id="page-8-0"></span>• watson-framework
- sqlalchemy
- alembic

**CHAPTER 3**

## **Installation**

<span id="page-10-0"></span>pip install watson-db

## **Testing**

<span id="page-12-0"></span>Watson can be tested with py.test. Simply activate your virtualenv and run python setup.py test.

## **Contributing**

<span id="page-14-0"></span>If you would like to contribute to Watson, please feel free to issue a pull request via Github with the associated tests for your code. Your name will be added to the AUTHORS file under contributors.

## **Table of Contents**

## <span id="page-16-1"></span><span id="page-16-0"></span>**6.1 Usage**

## **6.1.1 Configuration**

Before being able to integrate SqlAlchemy with Watson, there are a few things that must be implemented first within your applications config.

1. Add the init event to your applications configuration.

```
'events': {
     events.INIT: [
          ('watson.db.listeners.Init', 1, True)
     \vert,
 }
```
2. Create a default configuration for a database session.

```
db = f'connections': {
      'default': {
          'connection_string': 'sqlite:///:memory:',
          'engine_options': {},
          'session_options': {}
       }
     }
 }
```
engine\_options and session\_options are optional values and can contain any kwarg values that create\_session and sessionmaker from SqlAlchemy take.

A full example configuration might look like this:

```
db = {'connections': {
        'default': {
            'connection_string': 'sqlite:///../data/db/default.db',
            'metadata': 'app.models.Base',
            'engine_options': {
                'encoding': 'utf-8',
                'echo': False,
                'pool_recycle': 3600
            }
```

```
},
    },
    'migrations': {
       'path': '../data/db/migrations',
       'use_twophase': False
   },
    'fixtures': {
        'path': '../data/db/fixtures',
        'data': (
            # Fixtures will be located in ../data/db/fixtures/model.json
            # and will be inserted into the 'default' database.
            ('model', None),
       )
    }
}
```
## **6.1.2 Fixtures**

Fixtures are a way of inserting some initial data into a database to populate it. They are stored in basic JSON format, and can be defined as follows.

```
[
    {
        "class": "app.models.Model",
        "fields": {
             "id": 1,
             "column": "Value"
         }
    }
    // .. more records
]
```
Each fixture that is to be loaded via the *populate* command should be included in the data value of the fixtures in the format (FIXTURE\_NAME, DATABASE\_CONNECTION\_NAME). If DATABASE\_CONNECTION\_NAME is set to None, then the default connection will be used.

## **6.1.3 Migrations**

Watson DB utilizes Alembic to handle migrations, which can be run via the command line. See the commands section of this document for more information on the individual commands.

## **6.1.4 Commands**

The commands available to you are split into two namespaces, db, and db:migrate. These can be accessed via ./console.py db and ./console.py db:migrate respectively.

### **db**

*create*

Creates the databases against the associated model metadata and connections.

*dump*

Prints out the SQL statements used to create the database.

*populate*

Inserts the data from the fixtures into the databases.

## **db:migrate**

These commands are essentially wrappers to the Alembic command line. Additional arguments that can be specified can be found by appending –help to the command.

*branches current downgrade history init revision stamp upgrade*

## **6.1.5 Services**

Services provide a straightforward way to interact with the models in your application without having to directly call against the SqlAlchemy session itself. Each service should be defined within the configuration to use the relevant SqlAlchemy session in it's constructor.

```
dependencies = {
    'definitions': {
        'myservice': {
            'item': 'myapp.services.MyService',
            'init': ['sqlalchemy_session_default']
        },
        'mycontroller': {
            'item': 'myapp.controllers.MyController',
            'property': {
                 'service': 'myservice'
            }
        }
    }
}
```
## **6.1.6 Example**

Once configured, the session can be retrieved from the container via container.get('sqlalchemy\_session\_[SESSION\_NAM watson.db also provides a paginator class for paginating a set of results back from SQLAlchemy. Basic usage includes:

```
# within myapp.models
from watson.db import models
class MyModel(models.Model):
    # .. columns
```

```
# within myapp.services
from watson.db import services
from myapp import models
class MyService(services.Base):
    __model__ = models.MyModel
# within myapp.controllers, assuming the MyService object has
# been injected into the controller as the 'service' attribute.
from watson.db import utils
from watson.framework import controllers
class MyController(controllers.Rest):
    def GET(self):
        return {
            'paginator': utils.Pagination(self.service.query, limit=50)
        }
# within view
{% for item in paginator %}
{% endfor %}
<div class="pagination">
{% for page in paginator.iter_pages() %}
    {% if page == paginator.page %}
    <a href="#" class="current">{{ page }}</a>
    {% else %}
    <a href="#">{{ page }}</a>
    {% endif %}
{% endfor %}
</div>
```
## <span id="page-19-0"></span>**6.2 Reference Library**

## <span id="page-19-1"></span>**6.2.1 watson.db.commands**

```
class watson.db.commands.Database(config)
     Database commands.
     _session_or_engine(type_)
          Retrieves all the sessions or engines from the container.
     create(drop)
          Create the relevant databases.
     dump()
          Print the Schema of the database.
     populate()
          Add data from fixtures to the database(s).
class watson.db.commands.Migrate(config)
     Alembic integration with Watson.
     branches()
          Show current un-spliced branch points.
```

```
current()
```
Display the current revision for each database.

```
downgrade(sql=False, tag=None, revision='-1')
     Revert to a previous version.
```

```
history(rev_range)
```
List changeset scripts in chronological order.

Parameters rev\_range – Revision range in format [start]: [end]

## **init**()

Initializes Alembic migrations for the project.

**revision**(*sql=False*, *autogenerate=False*, *message=None*)

Create a new revision file.

### Parameters

- sql (*bool*) Don't emit SQL to database dump to standard output instead
- autogenerate (*bool*) Populate revision script with andidate migration operatons, based on comparison of database to model
- message (*string*) Message string to use with 'revision'

#### **stamp**(*sql=False*, *tag=None*, *revision='head'*)

'stamp' the revision table with the given revision; don't run any migrations.

#### Parameters

- sql (*bool*) Don't emit SQL to database dump to standard output instead
- tag (*string*) Arbitrary 'tag' name can be used by custom env.py scripts
- revision (*string*) Revision identifier

**upgrade**(*sql=False*, *tag=None*, *revision='head'*) Upgrade to a later version.

### Parameters

- sql (*bool*) Don't emit SQL to database dump to standard output instead
- tag (*string*) Arbitrary 'tag' name can be used by custom env.py scripts
- revision (*string*) Revision identifier

## <span id="page-20-0"></span>**6.2.2 watson.db.contextmanagers**

watson.db.contextmanagers.**transaction\_scope**(*session*, *should\_close=False*) Provides a transactional scope for session calls.

See:

• <http://docs.sqlalchemy.org/en/latest/orm/session.html>

Example:

```
class MyController(controllers.Rest):
```

```
def GET(self):
    with transaction_scope(self.db):
        session.add(Model())
```
## <span id="page-21-0"></span>**6.2.3 watson.db.engine**

watson.db.engine.**create\_db**(*engine*, *model*, *drop=False*)

Creates a new database on the given engine based on the models metadata.

### **Parameters**

- engine (*Engine*) A SQLAlchemy engine object
- model (*object*) The model base containing the associated metadata.

watson.db.engine.**make\_engine**(*\*\*kwargs*)

Create a new engine for SqlAlchemy.

Remove the container argument that is sent through from the DI container.

## <span id="page-21-1"></span>**6.2.4 watson.db.fixtures**

## <span id="page-21-2"></span>**6.2.5 watson.db.listeners**

```
class watson.db.listeners.Complete
     Cleanups the db session at the end of each request.
```

```
class watson.db.listeners.Init
```
Bootstraps watson.db into the event system of watson.

Each session and engine can be retrieved from the container by using sqlalchemy\_engine\_[name of engine] and sqlalchemy\_session\_[name of session] respectively.

**\_load\_default\_commands**(*config*) Load some existing

**\_validate\_config**(*config*) Validates the config and sets some standard defaults.

## <span id="page-21-3"></span>**6.2.6 watson.db.meta**

class watson.db.meta.**\_DeclarativeMeta**(*classname*, *bases*, *dict\_*) Responsible for automatically assigning a tablename to a model.

Tablenames will be pluralized.

## <span id="page-21-4"></span>**6.2.7 watson.db.models**

## <span id="page-21-5"></span>**6.2.8 watson.db.panels**

## <span id="page-21-7"></span>**6.2.9 watson.db.session**

## <span id="page-21-6"></span>**6.2.10 watson.db.services**

class watson.db.services.**Base**(*session*) Provides common interactions with the SQLAlchemy session.

Example:

```
class MyService(Base):
    __model__ = models.MyModel
# sqlalchemy_session is a reference to a Session object
service = MyService(sqlalchemy_session)
mymodel = service.new(attr='Value')
print(mymodel.attr) # 'Value'
service.save(mymodel)
```
### **session**

*Session*

The SqlAlchemy session

#### **\_\_model\_\_**

*mixed*

The model object the server interacts with

#### **\_\_init\_\_**(*session*)

Parameters session (*Session*) – The SqlAlchemy session

#### **all**()

Returns A list of all model objects

#### Return type list

#### **count**()

Returns the total number of model objects

#### Returns int

#### **delete**(*model*)

Deletes a model from the database.

Parameters model (*mixed*) – The model to delete

**delete\_all**(*\*models*)

Delete a list of models.

If deleting more than a single model of the same type, then a Service.find(\*\*kwargs).delete() should be called (and wrapped in a transaction\_scope) instead.

Parameters models (*list*) – The models to delete

#### **find**(*\*\*kwargs*)

Shorthand for the filter\_by method.

Should be used when performing query specific operations (such as bulk deletion)

Parameters kwargs – The fields to search for

#### **first**(*\*\*kwargs*)

Return the first matching result for the query.

Parameters kwargs – The fields to search for

Returns The object found, or None if nothing was returned

#### Return type mixed

**get**(*id*, *error\_on\_not\_found=False*) Retrieve a single object based on it's ID. Parameters

- id (*int*) The primary key of the record
- error\_on\_not\_found (*bool*) Raise an exception if not found

Returns The matching model object

Return type mixed

#### Raises Exception when no matching results are found. –

#### **new**(*\*\*kwargs*)

Creates a new instance of the model object

Parameters kwargs (*mixed*) – The initial values for the model

Returns The newly created model

Return type mixed

#### **save**(*model*)

Add the model to the session and save it to the database.

Parameters model (*mixed*) – The object to save

Returns The saved model

Return type mixed

## **save\_all**(*\*models*)

Save a list of models.

Parameters models (*list, tuple*) – The models to save

## <span id="page-23-0"></span>**6.2.11 watson.db.utils**

```
class watson.db.utils.Pagination(query, page=1, limit=20)
     Provides simple pagination for query results.
```
#### **query**

*Query*

The SQLAlchemy query to be paginated

#### **page**

*int*

The page to be displayed

## **limit**

*int*

The maximum number of results to be displayed on a page

## **total**

*int*

The total number of results

### **items**

*list*

The items returned from the query

Example:

```
# within controller
query = session.query(Model)
paginator = Pagination(query, limit=50)
# within view
{% for item in paginator %}
{% endfor %}
<div class="pagination">
{% for page in paginator.iter_pages() %}
    {% if page == paginator.page %}
    <a href="#" class="current">{{ page }}</a>
    {% else %}
    \langle a \ href = "\#"\rangle \{ \{ \ page \ } \} \langle a \rangle{% endif %}
{% endfor %}
\langlediv>
```
**\_\_init\_\_**(*query*, *page=1*, *limit=20*) Initialize the paginator and set some default values.

#### **has\_next**

Return whether or not there are more pages from the currently displayed page.

Returns boolean

### **has\_previous**

Return whether or not there are previous pages from the currently displayed page.

Returns boolean

#### **iter\_pages**()

An iterable containing the number of pages to be displayed.

Example:

{% **for** page **in** paginator.iter\_pages() %}{% endfor %}

#### **pages**

The total amount of pages to be displayed based on the number of results and the limit being displayed.

Returns int

Python Module Index

## <span id="page-26-0"></span>w

watson.db.commands, [16](#page-19-1) watson.db.contextmanagers, [17](#page-20-0) watson.db.engine, [18](#page-21-0) watson.db.fixtures, [18](#page-21-1) watson.db.listeners, [18](#page-21-2) watson.db.meta, [18](#page-21-3) watson.db.models, [18](#page-21-4) watson.db.panels, [18](#page-21-5) watson.db.services, [18](#page-21-6) watson.db.session, [18](#page-21-7) watson.db.utils, [20](#page-23-0)